# Lecture 19: Scheme I

Marvin Zhang 07/25/2016

# [Announcements](http://cs61a.org/)

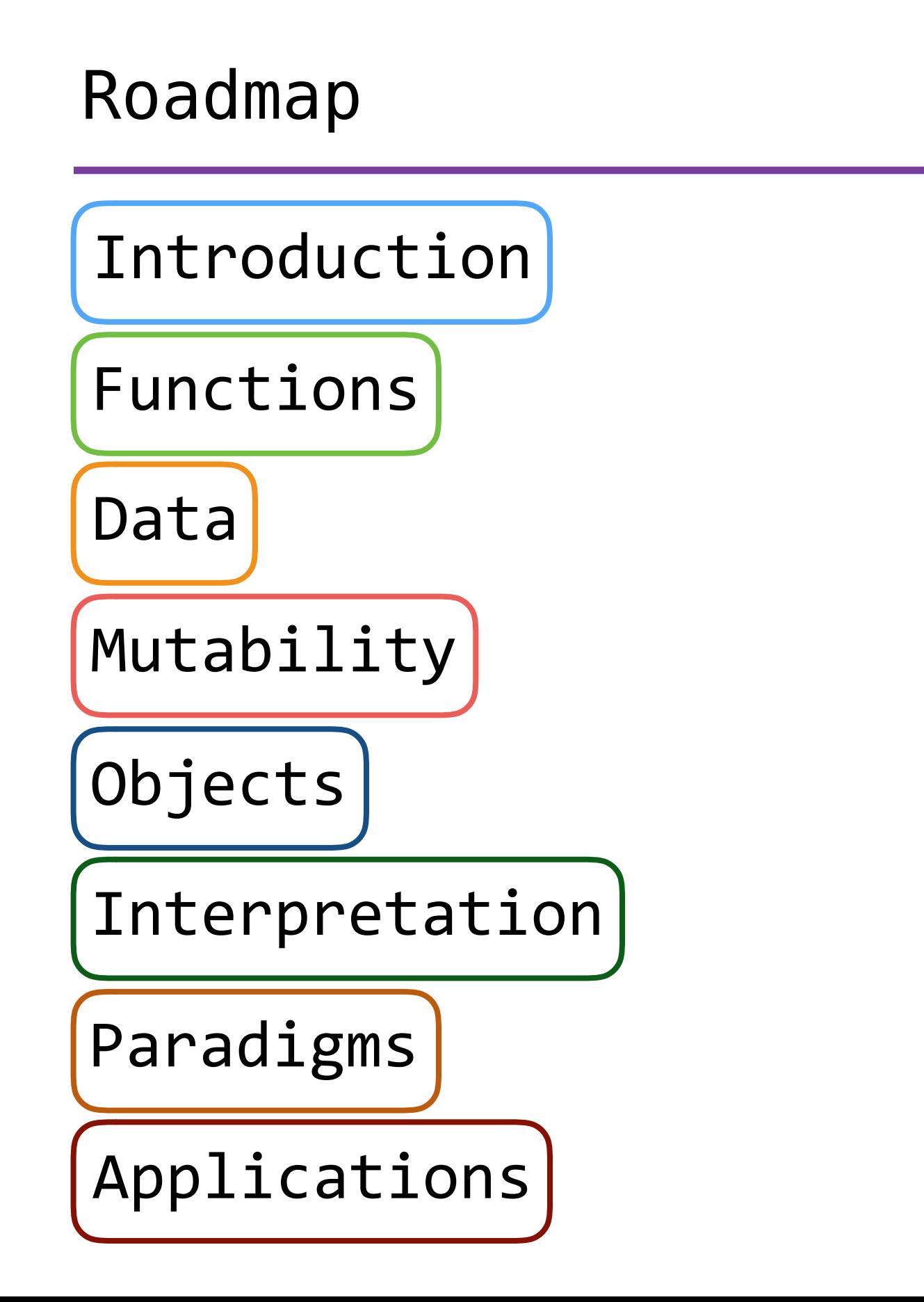

# Roadmap

Introduction

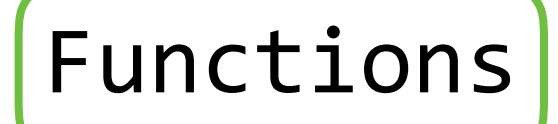

Data

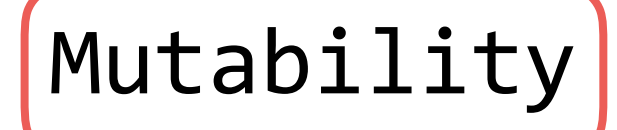

Objects

Interpretation

Paradigms

Applications

• This week (Interpretation), the goals are:

# Roadmap

Introduction

Functions

Data

Mutability

Objects

Interpretation

Paradigms

Applications

- This week (Interpretation), the goals are:
	- To learn a new language, Scheme, in two days!

# Roadmap

Introduction

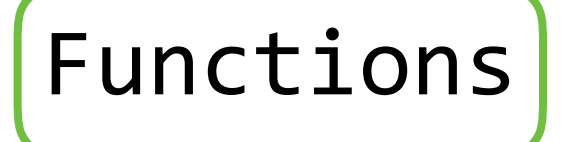

Data

Mutability

Objects

Interpretation

Paradigms

Applications

- This week (Interpretation), the goals are:
	- To learn a new language, Scheme, in two days!
	- To understand how interpreters work, using Scheme as an example

• Scheme is a dialect of Lisp, the second-oldest language still used today

- Scheme is a dialect of Lisp, the second-oldest language still used today
- "If you don't know Lisp, you don't know what it means for a programming language to be powerful and elegant."

- Richard Stallman, creator of Emacs

- Scheme is a dialect of Lisp, the second-oldest language still used today
- "If you don't know Lisp, you don't know what it means for a programming language to be powerful and elegant."

- Richard Stallman, creator of Emacs

• "The greatest single programming language ever designed."

- Alan Kay, co-creator of OOP

- Scheme is a dialect of Lisp, the second-oldest language still used today
- "If you don't know Lisp, you don't know what it means for a programming language to be powerful and elegant."

- Richard Stallman, creator of Emacs

• "The greatest single programming language ever designed."

```
- Alan Kay, co-creator of OOP
```
• Lisp is known for its simple but powerful syntax, and its ridiculous number of parentheses

- Scheme is a dialect of Lisp, the second-oldest language still used today
- "If you don't know Lisp, you don't know what it means for a programming language to be powerful and elegant."

- Richard Stallman, creator of Emacs

• "The greatest single programming language ever designed."

```
- Alan Kay, co-creator of OOP
```
- Lisp is known for its simple but powerful syntax, and its ridiculous number of parentheses
	- [What does Lisp stand for?](http://acronyms.thefreedictionary.com/LISP)

• Scheme primitives include numbers, Booleans, and symbols

- Scheme primitives include numbers, Booleans, and symbols
	- More on symbols later (for now, they're like variables)
- Scheme primitives include numbers, Booleans, and symbols
	- More on symbols later (for now, they're like variables)
- There are various ways to combine primitives into more complex expressions
- Scheme primitives include numbers, Booleans, and symbols
	- More on symbols later (for now, they're like variables)
- There are various ways to combine primitives into more complex expressions
	- Call expressions include an operator followed by zero or more operands, all surrounded by parentheses
- Scheme primitives include numbers, Booleans, and symbols
	- More on symbols later (for now, they're like variables)
- There are various ways to combine primitives into more complex expressions
	- Call expressions include an operator followed by zero or more operands, all surrounded by parentheses
- Scheme primitives include numbers, Booleans, and symbols
	- More on symbols later (for now, they're like variables)
- There are various ways to combine primitives into more complex expressions
	- Call expressions include an operator followed by zero or more operands, all surrounded by parentheses

```
scm> (quotient (+ 8 7) 5)
3
```
- Scheme primitives include numbers, Booleans, and symbols
	- More on symbols later (for now, they're like variables)
- There are various ways to combine primitives into more complex expressions
	- Call expressions include an operator followed by zero or more operands, all surrounded by parentheses

scm> (+ (\* 3 (+ (\* 2 4) (+ 3 5))) (+ (- 10 7) 6)) scm> (quotient (+ 8 7) 5) 3

### Special Forms

Assignment, Symbols, Functions, and Conditionals

• *Special forms* in Scheme have special orders of evaluation

- *Special forms* in Scheme have special orders of evaluation
- We can bind symbols to values using **define**
- *Special forms* in Scheme have special orders of evaluation
- We can bind symbols to values using **define**
	- (**define** <symbol> <expression>) binds <symbol> to the value that <expression> evaluates to
- *Special forms* in Scheme have special orders of evaluation
- We can bind symbols to values using **define**
	- (**define** <symbol> <expression>) binds <symbol> to the value that <expression> evaluates to

```
scm> (define a 5)
```
- *Special forms* in Scheme have special orders of evaluation
- We can bind symbols to values using **define**
	- (**define** <symbol> <expression>) binds <symbol> to the value that <expression> evaluates to

```
scm> (define a 5)
a
```
- *Special forms* in Scheme have special orders of evaluation
- We can bind symbols to values using **define**
	- (**define** <symbol> <expression>) binds <symbol> to the value that <expression> evaluates to

```
scm> (define a 5)
a
scm> a
```
- *Special forms* in Scheme have special orders of evaluation
- We can bind symbols to values using **define**
	- (**define** <symbol> <expression>) binds <symbol> to the value that <expression> evaluates to

```
scm> (define a 5)
a
scm> a
5
```
- *Special forms* in Scheme have special orders of evaluation
- We can bind symbols to values using **define**
	- (**define** <symbol> <expression>) binds <symbol> to the value that <expression> evaluates to

```
scm> (define a 5)
scm> (define b (+ a 4))a
scm> a
5
```
- *Special forms* in Scheme have special orders of evaluation
- We can bind symbols to values using **define**
	- (**define** <symbol> <expression>) binds <symbol> to the value that <expression> evaluates to

```
scm> (define a 5)
scm> (define b (+ a 4))
a
scm> a
5
                      b
```
- *Special forms* in Scheme have special orders of evaluation
- We can bind symbols to values using **define**
	- (**define** <symbol> <expression>) binds <symbol> to the value that <expression> evaluates to

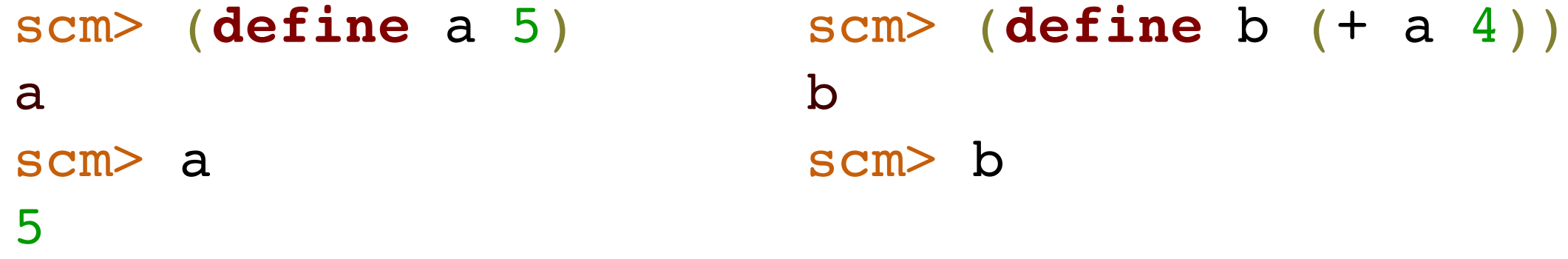

- *Special forms* in Scheme have special orders of evaluation
- We can bind symbols to values using **define**
	- (**define** <symbol> <expression>) binds <symbol> to the value that <expression> evaluates to

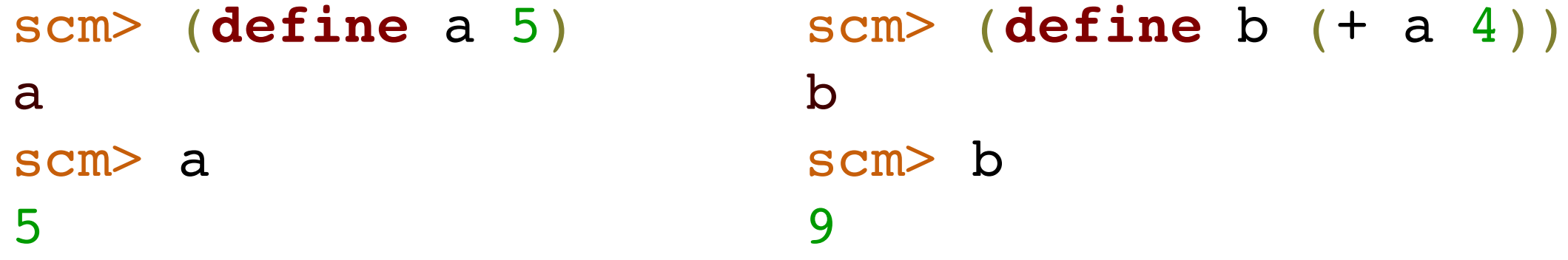

#### Assignment <del>Statements</del> Expressions

- *Special forms* in Scheme have special orders of evaluation
- We can bind symbols to values using **define**
	- (**define** <symbol> <expression>) binds <symbol> to the value that <expression> evaluates to

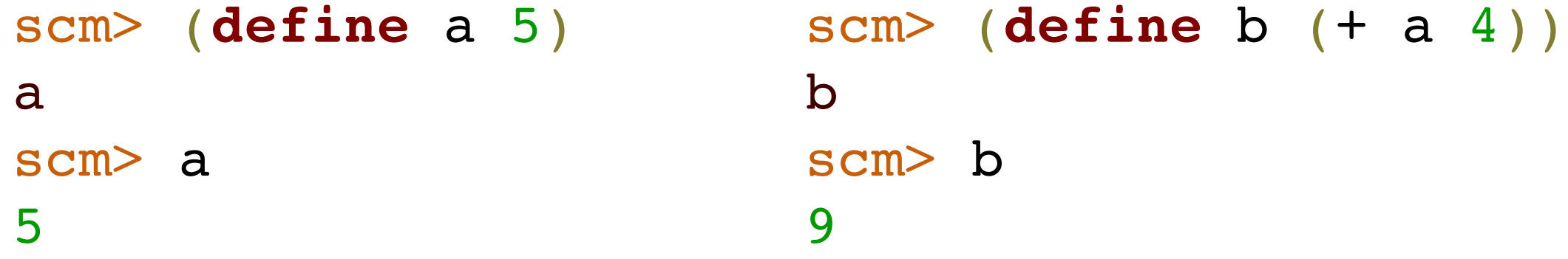

#### Assignment <del>Statements</del> Expressions

- *Special forms* in Scheme have special orders of evaluation
- We can bind symbols to values using **define**
	- (**define** <symbol> <expression>) binds <symbol> to the value that <expression> evaluates to

scm> (**define** a 5) a scm> a 5 scm> (**define** b (+ a 4)) b scm> b 9

• Everything in Scheme is an expression, meaning everything evaluates to a value

#### Assignment <del>Statements</del> Expressions

- *Special forms* in Scheme have special orders of evaluation
- We can bind symbols to values using **define**
	- (**define** <symbol> <expression>) binds <symbol> to the value that <expression> evaluates to

scm> (**define** a 5) a scm> a 5 scm> (**define** b (+ a 4)) b scm> b 9

- Everything in Scheme is an expression, meaning everything evaluates to a value
	- **define** expressions evaluate to the symbol that was bound
Symbols and **quote**

• Symbols are like variables, they can be bound to values

- Symbols are like variables, they can be bound to values
- However, unlike variables, they also exist on their own as their own values
- Symbols are like variables, they can be bound to values
- However, unlike variables, they also exist on their own as their own values
- Symbols are like strings and variables all in one
- Symbols are like variables, they can be bound to values
- However, unlike variables, they also exist on their own as their own values
- Symbols are like strings and variables all in one
- We can reference symbols directly, rather than the value they are bound to, using the **quote** special form
- Symbols are like variables, they can be bound to values
- However, unlike variables, they also exist on their own as their own values
- Symbols are like strings and variables all in one
- We can reference symbols directly, rather than the value they are bound to, using the **quote** special form

```
scm> (define a 5)
```
- Symbols are like variables, they can be bound to values
- However, unlike variables, they also exist on their own as their own values
- Symbols are like strings and variables all in one
- We can reference symbols directly, rather than the value they are bound to, using the **quote** special form

```
scm> (define a 5)
```
a

- Symbols are like variables, they can be bound to values
- However, unlike variables, they also exist on their own as their own values
- Symbols are like strings and variables all in one
- We can reference symbols directly, rather than the value they are bound to, using the **quote** special form

```
scm> (define a 5)
a
scm> a
```
- Symbols are like variables, they can be bound to values
- However, unlike variables, they also exist on their own as their own values
- Symbols are like strings and variables all in one
- We can reference symbols directly, rather than the value they are bound to, using the **quote** special form

```
scm> (define a 5)
a
scm> a
5
```
- Symbols are like variables, they can be bound to values
- However, unlike variables, they also exist on their own as their own values
- Symbols are like strings and variables all in one
- We can reference symbols directly, rather than the value they are bound to, using the **quote** special form

```
scm> (define a 5)
scm> (quote a)a
scm> a
5
```
- Symbols are like variables, they can be bound to values
- However, unlike variables, they also exist on their own as their own values
- Symbols are like strings and variables all in one
- We can reference symbols directly, rather than the value they are bound to, using the **quote** special form

```
scm> (define a 5)
scm> (quote a)
a
scm> a
5
                   a
```
- Symbols are like variables, they can be bound to values
- However, unlike variables, they also exist on their own as their own values
- Symbols are like strings and variables all in one
- We can reference symbols directly, rather than the value they are bound to, using the **quote** special form

```
scm> (define a 5)
scm> (quote a)
a
scm> a
5
                   a
                   scm> 'a ; shorthand for (quote a)
```
- Symbols are like variables, they can be bound to values
- However, unlike variables, they also exist on their own as their own values
- Symbols are like strings and variables all in one
- We can reference symbols directly, rather than the value they are bound to, using the **quote** special form

```
scm> (define a 5)
scm> (quote a)
a
scm> a
5
                   a
                   scm> 'a ; shorthand for (quote a)
                   a
```
• **define** expressions evaluate to the symbol that was bound, not the value the symbol was bound to

- **define** expressions evaluate to the symbol that was bound, not the value the symbol was bound to
- The side effect of a **define** expression is to bind the symbol to the value of the expression
- **define** expressions evaluate to the symbol that was bound, not the value the symbol was bound to
- The side effect of a **define** expression is to bind the symbol to the value of the expression
- **define** expressions evaluate to the symbol that was bound, not the value the symbol was bound to
- The side effect of a **define** expression is to bind the symbol to the value of the expression

```
scm> (define a 5)
a
scm> (define b a) scm> a
b
scm> b
5
                      scm> (define c (define a 3))
                      c
                      3
                      scm> c
                      a
```
• **lambda** expressions evaluate to anonymous *procedures*

- **lambda** expressions evaluate to anonymous *procedures*
	- (**lambda** (<parameters>) <body>) creates a procedure as the side effect, and evaluates to the procedure itself
- **lambda** expressions evaluate to anonymous *procedures*
	- (**lambda** (<parameters>) <body>) creates a procedure as the side effect, and evaluates to the procedure itself
- We can use the procedure directly as the operator in a call expression, e.g., ((**lambda** (x) (\* x x)) 4)
- **lambda** expressions evaluate to anonymous *procedures*
	- (lambda (<parameters>) <body>) creates a procedure as the side effect, and evaluates to the procedure itself
- We can use the procedure directly as the operator in a call expression, e.g., ((**lambda** (x) (\* x x)) 4)

operator

- **lambda** expressions evaluate to anonymous *procedures*
	- (**lambda** (<parameters>) <body>) creates a procedure as the side effect, and evaluates to the procedure itself
- We can use the procedure directly as the operator in a call expression, e.g., ((**lambda** (x) (\* x x)) 4) operator and operand operand
- **lambda** expressions evaluate to anonymous *procedures*
	- (**lambda** (<parameters>) <body>) creates a procedure as the side effect, and evaluates to the procedure itself
- We can use the procedure directly as the operator in a call expression, e.g., ((**lambda** (x) (\* x x)) 4) More commonly, we can bind it to a symbol using an operator and operand
- assignment, e.g., (**define** square (**lambda** (x) (\* x x)))
- **lambda** expressions evaluate to anonymous *procedures*
	- (**lambda** (<parameters>) <body>) creates a procedure as the side effect, and evaluates to the procedure itself
- We can use the procedure directly as the operator in a call expression, e.g., ((**lambda** (x) (\* x x)) 4) operator and operand
- More commonly, we can bind it to a symbol using an assignment, e.g., (**define** square (**lambda** (x) (\* x x)))
	- This is so common that we have a shorthand for this: (**define** (square x) (\* x x)) does the exact same thing
- **lambda** expressions evaluate to anonymous *procedures*
	- (**lambda** (<parameters>) <body>) creates a procedure as the side effect, and evaluates to the procedure itself
- We can use the procedure directly as the operator in a call expression, e.g., ((**lambda** (x) (\* x x)) 4)

More commonly, we can bind it to a symbol using an operator and operand operand

- assignment, e.g., (**define** square (**lambda** (x) (\* x x)))
	- This is so common that we have a shorthand for this: (**define** (square x) (\* x x)) does the exact same thing
	- This looks like a Python **def** statement, but the procedure it creates is still anonymous!

## Conditionals and Booleans

• Conditional expressions come in two types:

## Conditionals and Booleans

- Conditional expressions come in two types:
	- (if <predicate> <consequent> <alternative>) evaluates <predicate>, and then evaluates and returns the value of either <consequent> or <alternative>

## Conditionals and Booleans

- Conditional expressions come in two types:
	- (if <predicate> <consequent> <alternative>) evaluates <predicate>, and then evaluates and returns the value of either <consequent> or <alternative>
	- We can chain conditionals together similar to Python **if**-**elif**-**else** statements using the **cond** expression
- Conditional expressions come in two types:
	- (if <predicate> <consequent> <alternative>) evaluates <predicate>, and then evaluates and returns the value of either <consequent> or <alternative>
	- We can chain conditionals together similar to Python **if**-**elif**-**else** statements using the **cond** expression
- Conditional expressions come in two types:
	- (if <predicate> <consequent> <alternative>) evaluates <predicate>, and then evaluates and returns the value of either <consequent> or <alternative>
	- We can chain conditionals together similar to Python **if**-**elif**-**else** statements using the **cond** expression

```
scm> (cond ((= 3 4) 4)
            ((= 3 3) 0) (else 'hi))
0
```
- Conditional expressions come in two types:
	- (if <predicate> <consequent> <alternative>) evaluates <predicate>, and then evaluates and returns the value of either <consequent> or <alternative>
	- We can chain conditionals together similar to Python **if**-**elif**-**else** statements using the **cond** expression

```
scm> (cond ((= 3 4) 4)
            ((= 3 3) 0) (else 'hi))
0
```
• Booleans expressions (**and** <e1> … <en>), (**or** <e1> … <en>) short-circuit just like Python Boolean expressions

- Conditional expressions come in two types:
	- (if <predicate> <consequent> <alternative>) evaluates <predicate>, and then evaluates and returns the value of either <consequent> or <alternative>
	- We can chain conditionals together similar to Python **if**-**elif**-**else** statements using the **cond** expression

```
scm> (cond ((= 3 4) 4)
            ((= 3 3) 0) (else 'hi))
0
```
- Booleans expressions (**and** <e1> … <en>), (**or** <e1> … <en>) short-circuit just like Python Boolean expressions
- In Scheme, only  $#f$  (and false, and False) are false values!

## Pairs and Lists

Scheme data structures
## Pairs and Lists

• Disclaimer: programmers in the 1950s used confusing terms

- Disclaimer: programmers in the 1950s used confusing terms
- The *pair* is the basic compound value in Scheme, and is constructed using a cons expression
- Disclaimer: programmers in the 1950s used confusing terms
- The *pair* is the basic compound value in Scheme, and is constructed using a cons expression
- car selects the first element in a pair, and cdr selects the second element
- Disclaimer: programmers in the 1950s used confusing terms
- The *pair* is the basic compound value in Scheme, and is constructed using a cons expression
- car selects the first element in a pair, and cdr selects the second element

```
scm> (define x (cons 1 3))
```
- Disclaimer: programmers in the 1950s used confusing terms
- The *pair* is the basic compound value in Scheme, and is constructed using a cons expression
- car selects the first element in a pair, and cdr selects the second element

```
scm> (define x (cons 1 3))
x
```
- Disclaimer: programmers in the 1950s used confusing terms
- The *pair* is the basic compound value in Scheme, and is constructed using a cons expression
- car selects the first element in a pair, and cdr selects the second element

```
scm> (define x (cons 1 3))
x
scm> x
```
- Disclaimer: programmers in the 1950s used confusing terms
- The *pair* is the basic compound value in Scheme, and is constructed using a cons expression
- car selects the first element in a pair, and cdr selects the second element

```
scm> (define x (cons 1 3))
x
scm> x
(1 . 3)
```
- Disclaimer: programmers in the 1950s used confusing terms
- The *pair* is the basic compound value in Scheme, and is constructed using a cons expression
- car selects the first element in a pair, and cdr selects the second element

```
scm> (define x (cons 1 3))
x
scm> x
(1 . 3)
scm> (car x)
```
- Disclaimer: programmers in the 1950s used confusing terms
- The *pair* is the basic compound value in Scheme, and is constructed using a cons expression
- car selects the first element in a pair, and cdr selects the second element

```
scm> (define x (cons 1 3))
x
scm> x
(1 \cdot 3)scm> (car x)
1
```
- Disclaimer: programmers in the 1950s used confusing terms
- The *pair* is the basic compound value in Scheme, and is constructed using a cons expression
- car selects the first element in a pair, and cdr selects the second element

```
scm> (define x (cons 1 3))
x
scm> x
(1 \cdot 3)scm> (car x)
1
scm> (cdr x)
```
- Disclaimer: programmers in the 1950s used confusing terms
- The *pair* is the basic compound value in Scheme, and is constructed using a cons expression
- car selects the first element in a pair, and cdr selects the second element

```
scm> (define x (cons 1 3))
x
scm> x
(1 \cdot 3)scm> (car x)
1
scm> (cdr x)
3
```
## Pairs and Lists

• The only type of sequence in Scheme is the linked list, which we can create using just pairs!

- The only type of sequence in Scheme is the linked list, which we can create using just pairs!
- There is also shorthand for creating linked lists using the list expression
- The only type of sequence in Scheme is the linked list, which we can create using just pairs!
- There is also shorthand for creating linked lists using the list expression
- nil represents the empty list
- The only type of sequence in Scheme is the linked list, which we can create using just pairs!
- There is also shorthand for creating linked lists using the list expression
- nil represents the empty list
- The only type of sequence in Scheme is the linked list, which we can create using just pairs!
- There is also shorthand for creating linked lists using the list expression
- nil represents the empty list

```
scm> (define x (cons 1 (cons 2 (cons 3 nil))))
x
scm> x ; no dots displayed for well-formed lists
(1 2 3)
scm> (car x)
scm> (list 1 2 3) ; shorthand
1
scm> (cdr x)
(2 3)
                  (1 \t2 \t3)scm> '(1 2 3) ; shortest-hand
                  (1 2 3)
```
## Coding Practice

• Let's implement a procedure (map fn lst), where fn is a one-element procedure and lst is a (linked) list

- Let's implement a procedure (map fn lst), where fn is a one-element procedure and lst is a (linked) list
	- (map fn lst) returns a new (linked) list with fn applied to all of the elements in lst
- Let's implement a procedure (map fn lst), where fn is a one-element procedure and lst is a (linked) list
	- (map fn lst) returns a new (linked) list with fn applied to all of the elements in lst
- A good way to start these problems is to write it in Python first, using *linked lists* and *recursion*
- Let's implement a procedure (map fn lst), where fn is a one-element procedure and lst is a (linked) list
	- (map fn lst) returns a new (linked) list with fn applied to all of the elements in lst
- A good way to start these problems is to write it in Python first, using *linked lists* and *recursion*
	- Usually pretty easy to translate to Scheme afterwards
- Let's implement a procedure (map fn lst), where fn is a one-element procedure and lst is a (linked) list
	- (map fn lst) returns a new (linked) list with fn applied to all of the elements in lst
- A good way to start these problems is to write it in Python first, using *linked lists* and *recursion*
	- Usually pretty easy to translate to Scheme afterwards
- Basic versions of Scheme don't have iteration!
- Let's implement a procedure (map fn lst), where fn is a one-element procedure and lst is a (linked) list
	- (map fn lst) returns a new (linked) list with fn applied to all of the elements in lst
- A good way to start these problems is to write it in Python first, using *linked lists* and *recursion*
	- Usually pretty easy to translate to Scheme afterwards
- Basic versions of Scheme don't have iteration!
- Let's implement a procedure (map fn lst), where fn is a one-element procedure and lst is a (linked) list
	- (map fn lst) returns a new (linked) list with fn applied to all of the elements in lst
- A good way to start these problems is to write it in Python first, using *linked lists* and *recursion*
	- Usually pretty easy to translate to Scheme afterwards
- Basic versions of Scheme don't have iteration!

```
(define (map fn lst)
   (if (null? lst)
       nil
       (cons (fn (car lst)) (map fn (cdr lst)))))
```
## More Coding Practice

• We can create a tree abstraction just like in Python:

• We can create a tree abstraction just like in Python: (**define** (tree entry children)

• We can create a tree abstraction just like in Python: (**define** (tree entry children)

```
 (cons entry children))
```
(**define** (entry tree) (car tree))

(**define** (entry tree) (car tree))

(**define** (children tree) (cdr tree))

(**define** (entry tree) (car tree))

(**define** (children tree) (cdr tree))

(**define** (leaf? tree)

(**define** (entry tree) (car tree))

(**define** (children tree) (cdr tree))

```
(define (leaf? tree)
   (null? (children tree)))
```
(**define** (entry tree) (car tree))

(**define** (children tree) (cdr tree))

```
(define (leaf? tree)
   (null? (children tree)))
```

```
• We can create a tree abstraction just like in Python:
          (define (tree entry children)
             (cons entry children))
          (define (entry tree) (car tree))
          (define (children tree) (cdr tree))
          (define (leaf? tree)
             (null? (children tree)))
     (define (square-tree t)
        (tree (square (entry t))
               (if (leaf? t) nil
                   (map square-tree (children t)))))
```
• We learned a new language today! Being able to quickly pick up new languages is important for good programmers

- We learned a new language today! Being able to quickly pick up new languages is important for good programmers
- Scheme is a simpler language, but still very powerful

- We learned a new language today! Being able to quickly pick up new languages is important for good programmers
- Scheme is a simpler language, but still very powerful
	- Everything in Scheme is an expression

- We learned a new language today! Being able to quickly pick up new languages is important for good programmers
- Scheme is a simpler language, but still very powerful
	- Everything in Scheme is an expression
	- All functions (called procedures) are anonymous

- We learned a new language today! Being able to quickly pick up new languages is important for good programmers
- Scheme is a simpler language, but still very powerful
	- Everything in Scheme is an expression
	- All functions (called procedures) are anonymous
	- Because the only sequence is the linked list, we will solve problems using *recursion*

- We learned a new language today! Being able to quickly pick up new languages is important for good programmers
- Scheme is a simpler language, but still very powerful
	- Everything in Scheme is an expression
	- All functions (called procedures) are anonymous
	- Because the only sequence is the linked list, we will solve problems using *recursion*
- "How do I master Scheme?" Go practice!